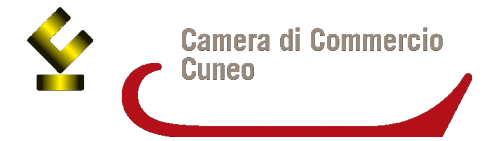

La **Camera di commercio di Cuneo** utilizza il CRM "Microsoft Dynamics" che consente alle imprese e ai professionisti di ricevere gratuitamente notizie ed informazioni su iniziative promozionali (contributi, bandi, eventi) ed è utilizzato come mezzo di comunicazione rapido di eventi e manifestazioni all'estero.

Se desidera essere **iscritto alla banca dati** e per essere sempre aggiornato sulle attività dell'ente camerale può compilare il presente **modulo** e restituirlo tramite email all'indirizzo **[urp@cn.camcom.it](mailto:urp@cn.camcom.it)**

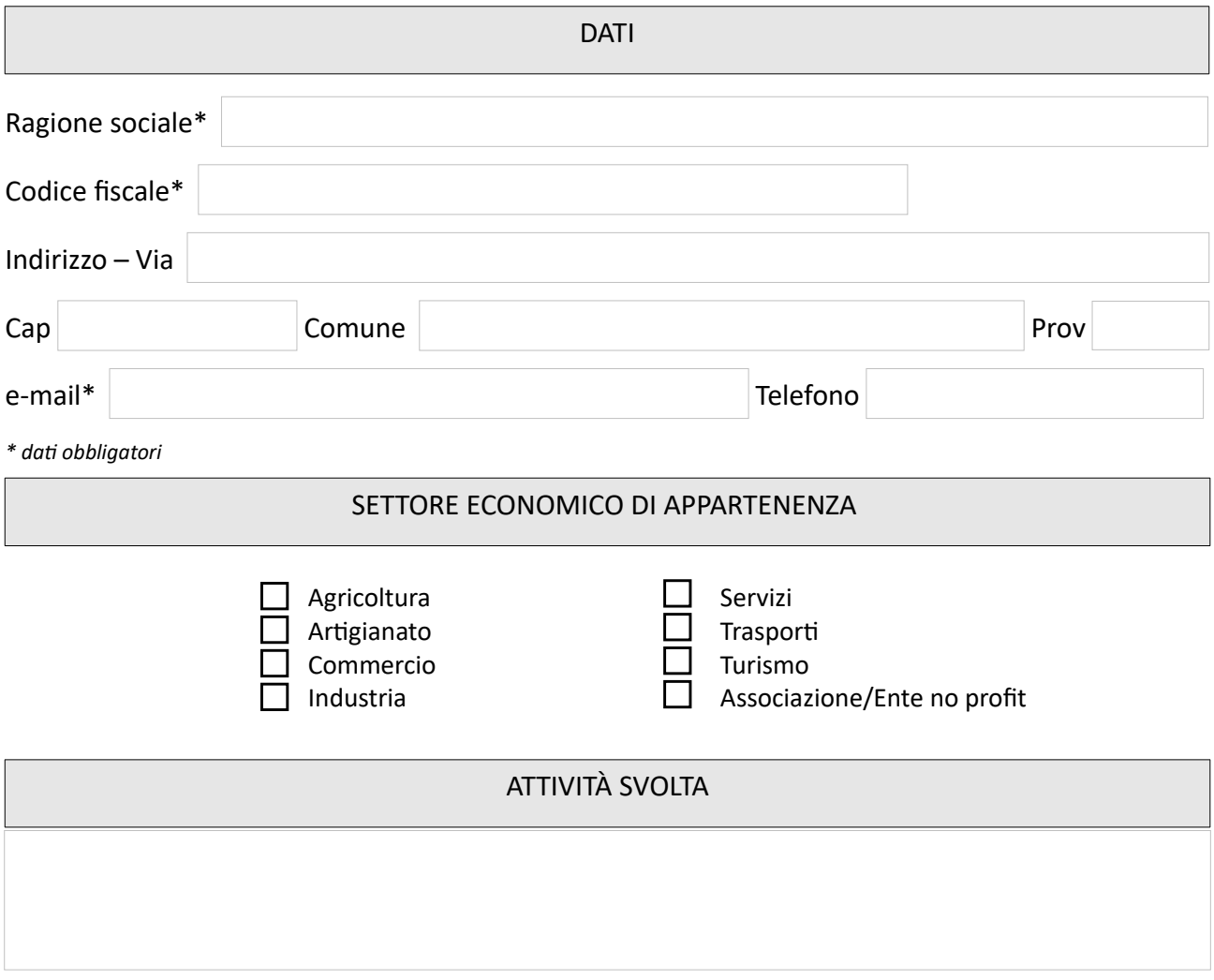

## INFORMATIVA PER IL TRATTAMENTO DEI DATI PERSONALI AI SENSI DELL'ART. 13 DEL REGOLAMENTO UE 679/2016

Ai sensi dell'art. 13 del Regolamento UE n. 679/2016 ("GDPR") recante disposizioni a tutela del trattamento dei dati personali, informiamo che i dati richiesti dal modulo saranno utilizzati, comunicati e diffusi esclusivamente per fini istituzionali e saranno oggetto di trattamento svolto con o senza l'ausilio di sistemi informatici nel pieno rispetto della normativa sopra richiamata e degli obblighi di riservatezza ai quali è ispirata l'attività degli enti promotori e dal partner esterno. Il titolare dei dati forniti è la Camera di Commercio, Industria, Artigianato e Agricoltura di Cuneo.

Leggi l'informativa completa sul nostro sito: https://www.cn.camcom.gov.it/privacycrm

 $\Box$  Ho preso visione dell'informativa privacy

*Al fine di un costante aggiornamento della banca dati, vi invitiamo a segnalare eventuali variazioni dei dati dichiarati*